# **Subversion Plugin**

This plugin adds the Subversion support (via SVNKit) to Jenkins. This plugin is bundled inside jenkins. war.

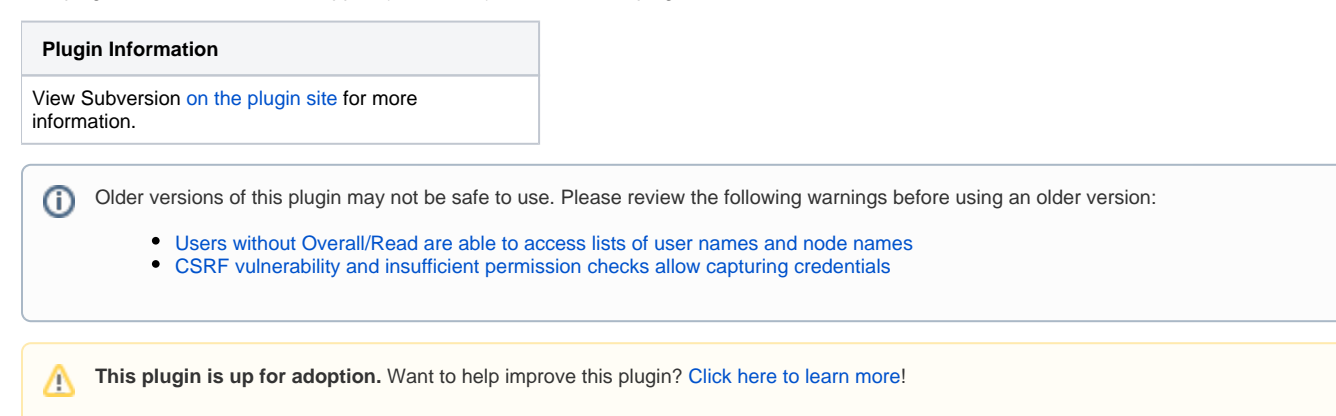

## Basic Usage

Once this plugin is installed, you'll see Subversion as one of the options in the SCM section of job configurations. See inline help for more information about how to use it.

### **Usage with Server Certificates**

An important note for those wanting to use client certificates to authenticate to your subversion server. Your PKCS12 cert file must not have a blank passphrase or a blank export password as it will cause authentication to fail. Refer to [SVNKit:0000271](http://issues.tmatesoft.com/issue/SVNOLD-271) for more details.

## Advanced Features/Configurations

## Proxy

You can set the proxy in C:/Users/<user>/AppData/Roaming/Subversion/servers (Windows) or ~/.subversion/servers (Linux)

(Jenkins as a service on Windows : C:\Windows\SysWOW64\config\systemprofile\AppData\Roaming\Subversion\servers)

There's a tension between doing this in Jenkins vs following the existing Subversion convention — the former has a benefit of being available on all the slaves. In this case, the proxy is a system dependent setting, which might be different between different slaves, so I think it makes sense to keep it in ~/.subversion/servers. (See<https://issues.jenkins-ci.org/browse/JENKINS-4041>)

## Post-commit hook

Jenkins can poll Subversion repositories for changes, and while this is reasonably efficient, this can only happen up to every once a minute, so you may still have to wait a full minute before Jenkins detects a change.

To reduce this delay, you can set up [a post commit hook](http://svnbook.red-bean.com/en/1.5/svn.reposadmin.create.html#svn.reposadmin.create.hooks) so the Subversion repository can notify Jenkins whenever a change is made to that repository. To do this, put the following script in your post-commit file (in the \$REPOSITORY/hooks directory):

```
REPOS="$1"
REV="$2"
UUID=`svnlook uuid $REPOS`
/usr/bin/wget \
   --header "Content-Type:text/plain;charset=UTF-8" \
   --post-data "`svnlook changed --revision $REV $REPOS`" \
   --output-document "-" \
  --timeout=2 http://server/subversion/${UUID}/notifyCommit?rev=$REV
```
Λ

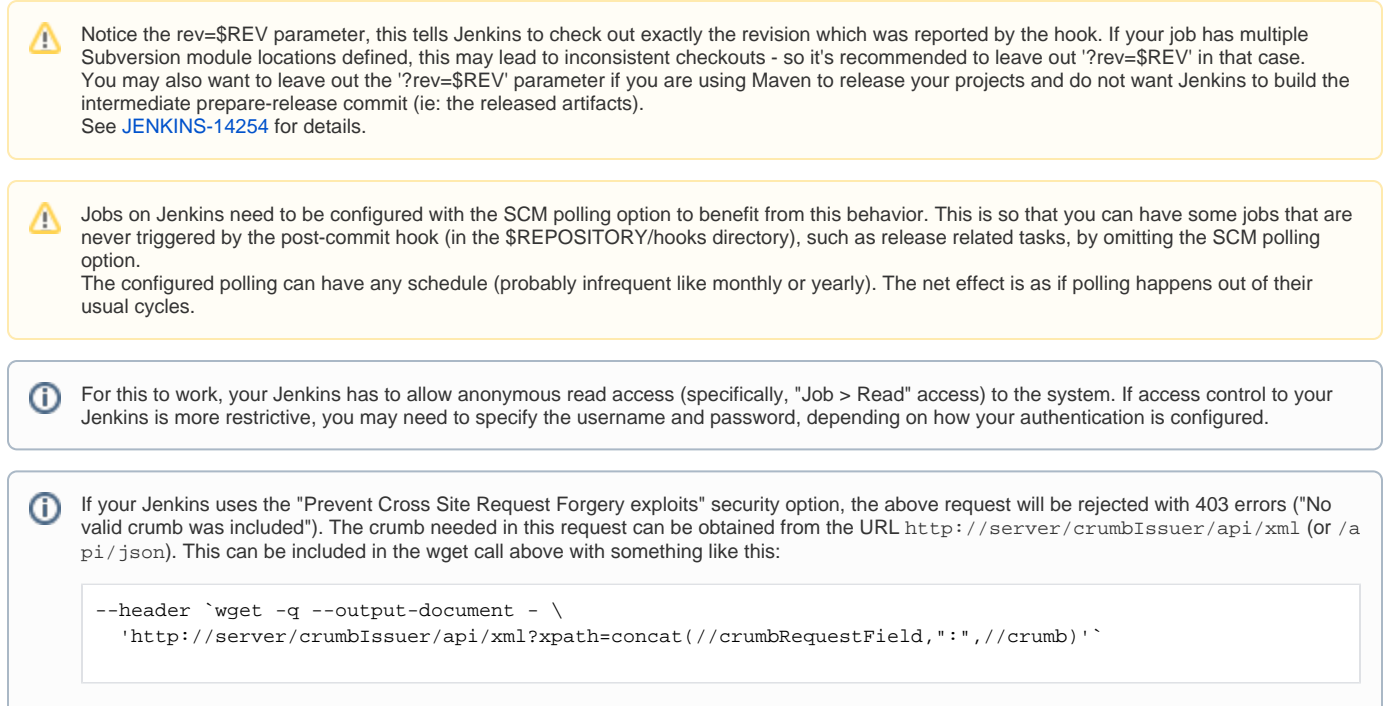

### **Considerations**

Since wget by default retries up to **20 times** when not succeeding within the given timeout, --timeout=2 on a slow SVN server may cause Jenkins to scan the repository many more times than needed, further slowing down the SVN Server which after a while makes Jenkins unresponsive.

Possible solutions to this problem are to increase the timeout, to add a lower maximum number of retries using the argument --retries=3 or to make the wget call asynchronous (and thus ignoring any communication errors) by adding 2>&1 & last on the wget call.

Having the timeout too low can also cause your commits to hang and throw either 502 errors if you are behind a proxy, or post-commit errors if not. Increasing the timeout until you no longer see wget retrying should fix the issue.

#### **More robust \*nix post-commit hook example**

The basic script above is fine if your server does not do authentication or you have no problem providing anonymous read access to Jenkins (as well as anonymous read to all the individual jobs you want to trigger if you are using project-based matrix authorization). Here is a script that includes the more robust security concepts hinted at in the basic example.

```
#!/bin/sh
REPOS="$1"
REV="$2"
# No environment is passed to svn hook scripts; set paths to external tools explicitly:
WGET=/usr/bin/wget
SVNLOOK=/usr/bin/svnlook
# If your server requires authentication, it is recommended that you set up a .netrc file to store your 
username and password
# Better yet, since Jenkins v. 1.426, use the generated API Token in place of the password
# See https://wiki.jenkins-ci.org/display/JENKINS/Authenticating+scripted+clients
# Since no environment is passed to hook scripts, you need to set $HOME (where your .netrc lives)
# By convention, this should be the home dir of whichever user is running the svn process (i.e. apache)
HOME = / \text{var} / \text{www} /UUID=`$SVNLOOK uuid $REPOS`
NOTIFY_URL="subversion/${UUID}/notifyCommit?rev=${REV}"
CRUMB_ISSUER_URL='crumbIssuer/api/xml?xpath=concat(//crumbRequestField,":",//crumb)'
function notifyCI {
         # URL to Hudson/Jenkins server application (with protocol, hostname, port and deployment descriptor if 
needed)
         CISERVER=$1
         # Check if "[X] Prevent Cross Site Request Forgery exploits" is activated
         # so we can present a valid crumb or a proper header
         HEADER="Content-Type:text/plain;charset=UTF-8"
        CRUMB=`$WGET --auth-no-challenge --output-document - ${CISERVER}/${S}CRUMB ISSUER URL}`
         if [ "$CRUMB" != "" ]; then HEADER=$CRUMB; fi
         $WGET \
                 --auth-no-challenge \
                 --header $HEADER \
                 --post-data "`$SVNLOOK changed --revision $REV $REPOS`" \
                 --output-document "-"\
                --timeout=2 \lambda ${CISERVER}/${NOTIFY_URL}
}
# The code above was placed in a function so you can easily notify multiple Jenkins/Hudson servers:
notifyCI "http://myPC.company.local:8080"
notifyCI "http://jenkins.company.com:8080/jenkins"
```
The script above takes care of the Prevent Cross Site Request Forgery exploits option if you have it enabled on your server. If you do not have that option enabled, the extra wget call is harmless, but feel free to remove it if you do not need it. The script above also requires that you set up a .netrc file in the home directory of the user you are running subversion as (either the svnserve process or httpd). For more info on .netrc file syntax, look [here](http://www.mavetju.org/unix/netrc.php). The script above makes it easy to notify multiple Jenkins servers of the same SVN commit. If you have a netrc file, it keeps it easy even if they have different admin users set up. If you don't want to mess with a .netrc file, you could just hard-code the user and password (or API Token) info in the file and add -username=user and --password="pass" flags to the wget calls.

## **Windows specific post-commit hook**

The above script is difficult under the Windows command processor seeing as there is no support for backtick output extraction and there is no built in wget command. Instead the following contents can be added to  $post-commit$ . bat (in the \$REPOSITORY/hooks directory):

```
SET REPOS=%1
SET REV=%2
SET CSCRIPT=%windir%\system32\cscript.exe
SET VBSCRIPT=C:\Repositories\post-commit-hook-jenkins.vbs
SET SVNLOOK=C:\Subversion\svnlook.exe
SET JENKINS=http://server/
REM AUTHORIZATION: Set to "" for anonymous acceess
REM AUTHORIZATION: Set to encoded Base64 string, generated from "user_id:api_token" 
REM found on Jenkins under "user/configure/API token"
REM User needs "Job/Read" permission on Jenkins
SET AUTHORIZATION=""
"%CSCRIPT%" "%VBSCRIPT%" "%REPOS%" %2 "%SVNLOOK%" %JENKINS% %AUTHORIZATION%
```
The batch file relies on the following VBScript being available in the file designated by the VBSCRIPT variable above:

```
repos = WScript.Arguments.Item(0)
rev = WScript.Arguments.Item(1)
svnlook = WScript.Arguments.Item(2)
jenkins = WScript.Arguments.Item(3)
authorization = WScript.Arguments.Item(4)
Set shell = WScript.CreateObject("WScript.Shell")
Set uuidExec = shell.Exec(svnlook & " uuid " & repos)
Do Until uuidExec.StdOut.AtEndOfStream
  uuid = uuidExec.StdOut.ReadLine()
Loop
Wscript.Echo "uuid=" & uuid
Set changedExec = shell.Exec(svnlook & " changed --revision " & rev & " " & repos)
Do Until changedExec.StdOut.AtEndOfStream
  changed = changed + changedExec.StdOut.ReadLine() + Chr(10)
Loop
Wscript.Echo "changed=" & changed
url = jenkins + "crumbIssuer/api/xml?xpath=concat(//crumbRequestField,"":"",//crumb)"
Set http = CreateObject("Microsoft.XMLHTTP")
http.open "GET", url, False
http.setRequestHeader "Content-Type", "text/plain;charset=UTF-8"
if not authorization = "" then
  http.setRequestHeader "Authorization", "Basic " + authorization
end if
http.send
crumb = null
if http.status = 200 then
  crumb = split(http.responseText,":")
end if
url = jenkins + "subversion/" + uuid + "/notifyCommit?rev=" + rev
Wscript.Echo url
Set http = CreateObject("Microsoft.XMLHTTP")
http.open "POST", url, False
http.setRequestHeader "Content-Type", "text/plain;charset=UTF-8"
if not authorization = "" then
  http.setRequestHeader "Authorization", "Basic " + authorization
end if
if not isnull(crumb) then 
 http.setRequestHeader crumb(0),crumb(1)
end if
http.send changed
if http.status <> 200 then
 Wscript.Echo "Error. HTTP Status: " & http.status & ". Body: " & http.responseText
end if
```
JIRA [JENKINS-5413](https://issues.jenkins-ci.org/browse/JENKINS-5413) documents problems with running the SCM polling trigger on slaves. Version 1.21 of the Subversion plugin can perform the polling on the Jenkins master if the hudson.scm.SubversionSCM.pollFromMaster system property is set to true.

## Subversion Revision and URL information as Environment Variables

The Subversion SCM plugin exports the svn revisions and URLs of the build's subversion modules as environment variables. These are \$SVN\_REVISION\_n and \$SVN\_URL\_n, where n is the 1-based index of the module in the configuration.

For backwards compatibility if there's only a single module, its values are also exported as \$SVN\_REVISION and \$SVN\_URL.

Note that the revision number exposed is the 'last-changed' revision number of the particular directory and not the current revision of the repository. (See [W](http://stackoverflow.com/questions/9354877/what-are-these-two-revision-numbers-in-svn-info) [hat are these two revision numbers in svn info?\)](http://stackoverflow.com/questions/9354877/what-are-these-two-revision-numbers-in-svn-info)

## Kerberos authentication

To connect to a Kerberos authenticated SVN repository see the [Subversion Plugin HTTPS Kerberos authentication](https://wiki.jenkins.io/display/JENKINS/Subversion+Plugin+HTTPS+Kerberos+authentication) page.

## **TroubleShooting**

Someone suggested in the Jenkins IRC channel that if you are getting an error and a long svnkit stack trace that looks like:

ERROR: svn: authentication cancelled

```
org.tmatesoft.svn.core.SVNCancelException: svn: authentication cancelled
```
#### Then,

- Try to delete (back up) the ~/.subversion folder and retry the build. Apparently mixing the command line svn client checkouts with those of your Jenkins jobs messes it up.
- See<http://blog.vinodsingh.com/2009/08/hudson-svn-authentication-cancelled.html> for details.

You could try to enable verbose log over the plugin an SVNKit library, to do that add a logger to those loggers with log level ALL, it is really verbose so just after configure it make the test and change the log level again to ERROR or INFO.

- svnkit
- svnkit-network
- svnkit-wc
- hudson.scm.SubversionSCM

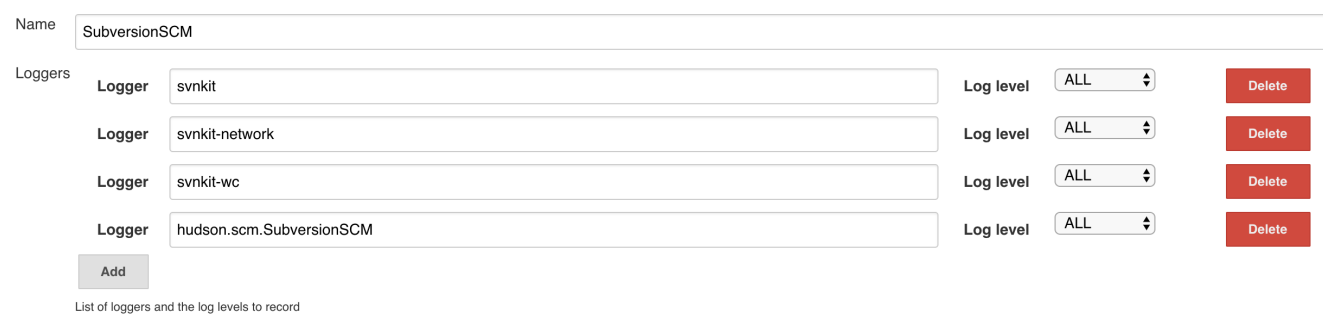

## lightweight checkout capability for Subversion on Multibranch Pipeline projects and Externals support

Lightweight checkout capability for Subversion on Multibranch Pipeline projects does not support externals, so in order to use Subversion plugin in a Multibranch Pipeline project with a repository with externals, you should disable the lightweight checkout capability by setting the property `-Djenkins.scm. impl.subversion.SubversionSCMFileSystem.disable=<true/false>`

## Change Log

#### **Version 2.12.2 and newer**

See [GitHub releases](https://github.com/jenkinsci/subversion-plugin/releases).

## **Version 2.12.1 (Sep 20, 2018)**

[JENKINS-48420](https://issues.jenkins-ci.org/browse/JENKINS-48420) Allow disabling lightweight checkout capability for Subversion with the property -Djenkins.scm.impl.subversion. SubversionSCMFileSystem.disable=<true/false>

### **Version 2.12.0 (Sep 17, 2018)**

- **O** [JENKINS-48420](https://issues.jenkins-ci.org/browse/JENKINS-48420) Provide lightweight checkout capability for Subversion
- [JENKINS-53325](https://issues.jenkins-ci.org/browse/JENKINS-53325) Use trilead classes from Jenkins core
- [JENKINS-53615](https://issues.jenkins-ci.org/browse/JENKINS-53615) Attempt to (de-)serialize anonymous class hudson.scm.SubversionWorkspaceSelector\$1

### **Version 2.11.1 (Jul 11, 2018)**

- Synkit to 1.9.3
- [JENKINS-50327](https://issues.jenkins-ci.org/browse/JENKINS-50327) Update to 2.10.4 causes NullPointerException in HTTPDigestAuthentication.createDigest

## **Version 2.11 (Jun 11, 2018)**

[JENKINS-51817](https://issues.jenkins-ci.org/browse/JENKINS-51817) NPE throw in RemotableSVNErrorMessage due to wrong usage of C'tors

## **Version 2.10.6 (May 17, 2018)**

- **23** [JENKINS-45801](https://issues.jenkins-ci.org/browse/JENKINS-45801) Fetching changes fails with SVNAuthenticationException due many svn:externals  $\bullet$
- $\bullet$ [JENKINS-49219](https://issues.jenkins-ci.org/browse/JENKINS-49219) [Get 'credentials <none> in realm' after svn update](https://issues.jenkins-ci.org/browse/JENKINS-50339)
- $\bullet$ [JENKINS-36451](https://issues.jenkins-ci.org/browse/JENKINS-36451) [Repository Browser URL not saved in Project Pipeline Configuration](https://issues.jenkins-ci.org/browse/JENKINS-50339)
- $\bullet$ [JENKINS-50287](https://issues.jenkins-ci.org/browse/JENKINS-50287) Make as-it-is checkout only files initally
- $\bullet$ java 8 required for presence of lambdas
- $\bullet$ svnkit to 1.9.2
- [JENKINS-30176](https://issues.jenkins-ci.org/browse/JENKINS-30176) Add VisualSVN Repository Browser to Subversion Plugin

## **Version 2.10.5 (Mar 23, 2018)**

 [JENKINS-50339](https://issues.jenkins-ci.org/browse/JENKINS-50339) log-entry: 'svnkit-1.9.1.jar might be dangerous' after LTS update

#### **Version 2.10.4 (Mar 20, 2018)**

- [JENKINS-50287](https://issues.jenkins-ci.org/browse/JENKINS-50287) Make as-it-is checkout only files initally  $\bullet$
- $\bullet$  [JENKINS-50288](https://issues.jenkins-ci.org/browse/JENKINS-50288) Add new option "cancelProcessOnExternalsFail" for ModuleLocation
- $\bullet$  [JENKINS-50289](https://issues.jenkins-ci.org/browse/JENKINS-50289) Update to SVNKit 1.9.1
- $\bullet$ [JENKINS-41626](https://issues.jenkins-ci.org/browse/JENKINS-41626) Branch indexing on subversion repo does not work properly
- $\bullet$ [JENKINS-49624](https://issues.jenkins-ci.org/browse/JENKINS-49624) Can't select SVN credentials for shared library in folder using Modern SCM

#### **Version 2.10.3 (Feb 26, 2018)**

• **8** [Fix security issue](https://jenkins.io/security/advisory/2018-02-26/)

## **Version 2.10.2 (Dec 14, 2017)**

•  $\bullet$  [JENKINS-48546](https://issues.jenkins-ci.org/browse/JENKINS-48546) - Fix the binary compatibility issue, introduced by [JENKINS-14541](https://issues.jenkins-ci.org/browse/JENKINS-14541) as well

#### **Version 2.10.1 (Dec 12, 2017)**

• **B** Fix the regression in 2.10 caused by [JENKINS-14541](https://issues.jenkins-ci.org/browse/JENKINS-14541)

#### **Version 2.10 (Dec 12, 2017)**

- $\bullet$ [JENKINS-14541](https://issues.jenkins-ci.org/browse/JENKINS-14541) - Add support of the quiet checkout mode
- [JENKINS-14824](https://issues.jenkins-ci.org/browse/JENKINS-14824) Subversion Tag parametr now can be used in CLI  $\bullet$
- $\bullet$ [JENKINS-24802](https://issues.jenkins-ci.org/browse/JENKINS-24802) - notifyCommit endpoint didn't trigger builds if an external without credentials with same "url start" is checked before the "main repo"
- [JENKINS-15376](https://issues.jenkins-ci.org/browse/JENKINS-15376) Prevent memory leak when using the "Subversion Tag" parameter
- $\bullet$ [JENKINS-44956](https://issues.jenkins-ci.org/browse/JENKINS-44956) - SVN repository browsers don't add hyperlinks for Pipeline jobs
- $\bullet$  [PR #190](https://github.com/jenkinsci/subversion-plugin/pull/190/) - SVN Repository View now closes the repository session in the case of Runtime exception
- [PR #192](https://github.com/jenkinsci/subversion-plugin/pull/192) Streamline handling of credentials by using the [Credentials Plugin](https://wiki.jenkins.io/display/JENKINS/CloudBees+Credentials+Plugin) 2.1.15 with new API

## **Version 2.9 (July 10, 2017)**

• [Fix security issue](https://jenkins.io/security/advisory/2017-07-10/)

## **Version 2.8 (Jun 16, 2017)**

- JENKINS-26100 Ability to define variables for Pipeline builds, when using Jenkins 2.60+ and a suitable version of Pipeline: SCM Step.
- JENKINS-32302 NullPointerException handling credentials under certain circumstances.
- $\bullet$ JENKINS-42186 Memory leaks.
- JENKINS-44076 Fix for affected paths field in changelog when using parameterized repository URLs.
- JENKINS-32167 Logging about usage of credentials in SVN externals, to assist in diagnosing authentication issues. (Not claimed to be a fix for all
	- issues.)
- Support for Phabricator browser.
- JENKINS-22112 Show committer info on build status page.
- JENKINS-2717 No-op workspace updater.

## **Version 2.7.2 (Mar 07, 2017)**

[JENKINS-36521](https://issues.jenkins-ci.org/browse/JENKINS-36521) Print raw (not HTML-escaped) commit messages.

Pulls in [SCM API Plugin](https://wiki.jenkins.io/display/JENKINS/SCM+API+Plugin) 2.x; read [this blog post](https://jenkins.io/blog/2017/01/17/scm-api-2/).Λ

## **Version 2.7.1 (Oct 18, 2016)**

- New SVNKit (1.8.14).
- [JENKINS-31155](https://issues.jenkins-ci.org/browse/JENKINS-31155) [JENKINS-38048](https://issues.jenkins-ci.org/browse/JENKINS-38048) Support for Pipeline libraries.

## **Version 2.6 (Jun 23, 2016)**

- **Moved the Pipeline svn step to this plugin. Note that you must also update the Pipeline: SCM Step plugin at the same time.**
- **Better support for Pipeline's Snippet Generator in multibranch projects.**
- Fixed a reported hang in branch indexing for multibranch projects.

## **Version 2.5.7 (Jan 6, 2016)**

• issue [#32169](https://issues.jenkins-ci.org/browse/JENKINS-32169) NPE when using svn:// and file:// protocols in URL form validation (regression)

#### **Version 2.5.6 (Dec 30, 2015)**

- issue [#27718](https://issues.jenkins-ci.org/browse/JENKINS-27718) Build parameter for "List Subversion Tags (and more)" are not exposed in a workflow script
- issue [#16711](https://issues.jenkins-ci.org/browse/JENKINS-16711) Improved handling of repositories (URL) with spaces
- 2 findbugs issues solved

#### **Version 2.5.5 (Dec 17, 2015)**

- issue [#31385](https://issues.jenkins-ci.org/browse/JENKINS-31385) Additional message logs when svn:externals is used and SVNCancelException is thrown
- issue [#14155](https://issues.jenkins-ci.org/browse/JENKINS-14155) Automatically select and build the latest tag (via "List Subversion tags" build params)
- issue [#31192](https://issues.jenkins-ci.org/browse/JENKINS-31192) Subversion HTTPS + PKCS12 Certificate in CPU infinite loop
- SVNKit library upgraded to 1.8.11. Special thanks to **Dmitry Pavlenko** (maintainer of SVNKit) for his help

#### **Version 2.5.4 (Nov 4, 2015)**

- issue [#30774](https://issues.jenkins-ci.org/browse/JENKINS-30774) Subversion parameterized build throws error in job configuration. The global configuration option **Validate repository URLs up to the first variable name** has been removed.
- issue [#31067](https://issues.jenkins-ci.org/browse/JENKINS-31067) Subversion polling does not work when the repository URL contains a variable (global variable)
- issue [#24802](https://issues.jenkins-ci.org/browse/JENKINS-24802) notifyCommit don't trigger a build if two svn repositories have same URL start

## **Version 2.5.3 (Sep 7, 2015)**

- issue [#26264](https://issues.jenkins-ci.org/browse/JENKINS-26264) Cleanup AbortException call
- issue [#30197](https://issues.jenkins-ci.org/browse/JENKINS-30197) Migration from 1.x to 2.5.1 can fail (ClassCastException)

## **Version 2.5.2 (Aug 19, 2015)**

- issue [#26458 E](https://issues.jenkins-ci.org/browse/JENKINS-26458)155021: This client is too old to work with the working copy
- issue [#29340](https://issues.jenkins-ci.org/browse/JENKINS-29340) E200015: ISVNAuthentication provider did not provide credentials
- **•** Findbugs was configured and [some](https://issues.jenkins-ci.org/browse/JENKINS-29492) issues solved

## **Version 2.5.1 (Jul 8, 2015)**

- issue [#29211](https://issues.jenkins-ci.org/browse/JENKINS-29211) E200015: ISVNAuthentication provider did not provide credentials
- issue [#29225](https://issues.jenkins-ci.org/browse/JENKINS-29225) Failed to tag
- issue [#20103](https://issues.jenkins-ci.org/browse/JENKINS-20103) ListTagParameter value doesn't show up in build API
- issue [#27084](https://issues.jenkins-ci.org/browse/JENKINS-27084) SVN authentication (NTLM) fails using Subversion Plugin v.2.5
- [Update](https://github.com/jenkinsci/subversion-plugin/commit/b0351ea6bbbe0c471c66dcaa4e2dfa2914ef18d3) the version of Maven Release Plugin.

#### **Version 2.5 (Jan 2, 2015)**

- Replace custom SVNKit library in exchange for using the default binaries.
- [JENKINS-18935](https://issues.jenkins-ci.org/browse/JENKINS-18935) Upgrade to svn 1.8.
- [JENKINS-25241](https://issues.jenkins-ci.org/browse/JENKINS-25241) Upgrade trilead-ssh.

#### **Version 2.5-beta-4 (Oct 29, 2014)**

- [JENKINS-24341](https://issues.jenkins-ci.org/browse/JENKINS-24341) Check if the project can be disabled before the disabling
- Fixes to form validation and pulldowns when used from unusual contexts, such as Workflow.
- NPE when showing Workflow build index page.

#### **Version 2.5-beta-3 (Oct 08, 2014)**

- SECURITY-158 fix.
- [JENKINS-22568](https://issues.jenkins-ci.org/browse/JENKINS-22568) Subversion polling does not work with parameters.
- $\bullet$ [JENKINS-18574](https://issues.jenkins-ci.org/browse/JENKINS-18574) [JENKINS-23146](https://issues.jenkins-ci.org/browse/JENKINS-23146) Fixed behavior for multiple locations in same repo.
- [JENKINS-18534](https://issues.jenkins-ci.org/browse/JENKINS-18534) Prevent queue items with distinct Subversion tag parameters from being collapsed.

#### **Version 2.5-beta-2 (Jun 16, 2014)**

(2.5-beta-1 botched due to upload error)

[JENKINS-23365](https://issues.jenkins-ci.org/browse/JENKINS-23365) Adapting to new SCM API in Jenkins 1.568+.

#### **Version 2.4.5 (Nov 10, 2014)**

[JENKINS-25241](https://issues.jenkins-ci.org/browse/JENKINS-25241) SSH library fix needed for 1.585+.

#### **Version 2.4.4 (Oct 08, 2014)**

• SECURITY-158 fix.

#### **Version 2.4.3 (Aug 20, 2014)**

[JENKINS-23146](https://issues.jenkins-ci.org/browse/JENKINS-23146) Revised fix from 2.4.2.

#### **Version 2.4.2 (Aug 18, 2014)**

[JENKINS-18574](https://issues.jenkins-ci.org/browse/JENKINS-18574) [JENKINS-23146](https://issues.jenkins-ci.org/browse/JENKINS-23146) Fixed behavior for multiple locations in same repo.

#### **Version 2.4.1 (Jul 16, 2014)**

- [JENKINS-22568](https://issues.jenkins-ci.org/browse/JENKINS-22568) Subversion polling does not work with parameters.
- [JENKINS-18534](https://issues.jenkins-ci.org/browse/JENKINS-18534) Prevent queue items with distinct Subversion tag parameters from being collapsed.

#### **Version 2.4 (May 16, 2014)**

Known issues introduced in this version: [JENKINS-23146](http://jenkins-ci.org/issue/23146)Λ

- svnexternals causing issue with concurrent builds ([issue 15098](https://issues.jenkins-ci.org/browse/JENKINS-15098))
- Fix additional credentials help (pull request 69)
- changelog use external path for affected path, not workspace related ([issue 18574](https://issues.jenkins-ci.org/browse/JENKINS-18574))
- Call to doCheckRevisionPropertiesSupported broken [\(issue 22859\)](https://issues.jenkins-ci.org/browse/JENKINS-22859)
- Subversion Parameters show "Repository URL" instead of the name ([issue 22930](https://issues.jenkins-ci.org/browse/JENKINS-22930))
- Plugin takes not excluded revprops from global configuration into account [\(issue 18099\)](https://issues.jenkins-ci.org/browse/JENKINS-18099)
- Update MapDB dependency (for multi-branch project types support) to 1.0.1
- Change default of ignoreExternalsOption to true. Add help text explaining some of the security risks involved in checking out externals (namely that they can be a route to hijacking credentials that in most cases have full read access to the entire repository and not just the limited subset of the repository that an individual committer's credentials may have read access to. The recommended way to handle externals is to add those as additional modules directly. Thus ensuring that even if a committers machine is hacked or otherwise compromised, their credentials cannot be

used to commit a modified build script and svn:external definition that allows the entire contents of the Subversion repository to be zipped up and FTP'd to a remote server)

## **Version 2.3 (May 1, 2014)**

**Note:** Version 2.0 contained a fix for [JENKINS-18574.](https://issues.jenkins-ci.org/browse/JENKINS-18574) However, the fix caused 2 regressions, so it was reverted in this version

- Fixed authentication for externals in post-commit hook [JENKINS-21785](https://issues.jenkins-ci.org/browse/JENKINS-21785)
- Fixed a regression which broke polling and checkout when using externals [JENKINS-22199](https://issues.jenkins-ci.org/browse/JENKINS-22199)
- Fixed a regression causing broken changelog entries [JENKINS-22778](https://issues.jenkins-ci.org/browse/JENKINS-22778)
- Fixed a NPE when running on slaves (See: [https://github.com/jenkinsci/subversion-plugin/commit/db5488140a75ddaa2ee56f428b3082854f46f942\)](https://github.com/jenkinsci/subversion-plugin/commit/db5488140a75ddaa2ee56f428b3082854f46f942)
- Fixed an issue with the Subversion Tagging plugin (See: [https://github.com/jenkinsci/subversion-plugin/commit](https://github.com/jenkinsci/subversion-plugin/commit/c042204e09e87341fb08ff095cf3b873b7dec130)
- [/c042204e09e87341fb08ff095cf3b873b7dec130](https://github.com/jenkinsci/subversion-plugin/commit/c042204e09e87341fb08ff095cf3b873b7dec130))

#### **Version 2.2 (Feb 18, 2014)**

- [issue #21679 \(side report\)](https://issues.jenkins-ci.org/browse/JENKINS-21679) failure to find Subversion SCM descriptor if anonymous is missing the credential management permissions
- (pull #67) Improve List Subversion Tags parameter definition performance
- (pull #66) ListSubversionTagsParameterDefinition form validation broken

## **Version 2.1 (Feb 11, 2014)**

- [JENKINS-21712](https://issues.jenkins-ci.org/browse/JENKINS-21712) requires an upgrade of the minimum version of the credentials plugin to 1.9.4 and a switch to using the <c:select/> jelly tag for selecting the credentials.
- [JENKINS-21701](https://issues.jenkins-ci.org/browse/JENKINS-21701) Added credentials support for the tag parameter type.
- Added credentials support for the tag action.
- [JENKINS-18250](https://issues.jenkins-ci.org/browse/JENKINS-18250) (pull #37) Improved authorization check for legacy (pre-credentials) authentication.
- (pull #60) Fixed post-commit cache.

## **Version 2.0 (Jan 31, 2014)**

- Credentials management switched to credentials plugin based implementation. Upgrading to 2.0 will migrate your existing credentials from the semi-random scattered store that pre-2.0 used to the credentials plugin's store. You are advised to take a backup of your Jenkins instance if you have many jobs using different credentials against similar repositories. The following issues have been encountered by users upgrading.
	- The same username required different passwords when accessing a repository from a windows slave or from a \*nix slave. Only one password (appears to be random as to which) was imported into the credentials store. Jobs that required the other password had their credentials reset to "none". Solution was to manually add the credential and configure the affected jobs to use the correct credentials.

#### **Version 1.54 (Nov 19, 2013)**

- prefer trilead-ssh from plugin vs core classloader [\(issue #19600\)](https://issues.jenkins-ci.org/browse/JENKINS-19600)
- SVN\_REVISION is not exported if server url end by / with further @HEAD suffix ([issue #20344](https://issues.jenkins-ci.org/browse/JENKINS-20344))
- encryption of passphrases wasn't sufficiently secure ([issue #SECURITY-58](https://issues.jenkins-ci.org/browse/SECURITY-58))

#### **Version 1.53 (Oct 15, 2013)**

Expand environment variables in repository URLs [\(pull request 38](https://github.com/jenkinsci/subversion-plugin/pull/38))

## **Version 1.52 (skipped)**

Version does not exist

#### **Version 1.51 (Sep 15, 2013)**

- new depth option to leave --depth values as they are ([JENKINS-17974\)](https://issues.jenkins-ci.org/browse/JENKINS-17974)
- Fixed support for pinned externals ([JENKINS-16533](https://issues.jenkins-ci.org/browse/JENKINS-16533))
- Fixed: HTTPS with Client Certificates gives 'handshake\_failure' ([JENKINS-19175\)](https://issues.jenkins-ci.org/browse/JENKINS-19175)
- Upgrade to SVNKit 1.7.10 (minor bugfixes)

#### **Version 1.50 (Jun 02, 2013)**

• added files merged from a branch results in those files having doubled content [\(JENKINS-14551](https://issues.jenkins-ci.org/browse/JENKINS-14551))

#### **Version 1.48 (May 20, 2013)**

- Use svn switch instead of checkout if changed module location stays within the same Subversion repository. [\(JENKINS-2556\)](https://issues.jenkins-ci.org/browse/JENKINS-2556)
- Fixed: change information was lost if build failed during svn checkout. ([JENKINS-16160\)](https://issues.jenkins-ci.org/browse/JENKINS-16160)

## **Version 1.45 (Jan 22, 2013)**

Update svnkit library to 1.7.6

- New option to filter changelog based on the same inclusion/exclusion filters used to detect changes. ([JENKINS-10449\)](https://issues.jenkins-ci.org/browse/JENKINS-10449)
- New options for ignoring externals and setting the repository depth [\(JENKINS-777\)](https://issues.jenkins-ci.org/browse/JENKINS-777)
- Fixed: support for svn:externals [\(JENKINS-16217](https://issues.jenkins-ci.org/browse/JENKINS-16217) and [JENKINS-13790](https://issues.jenkins-ci.org/browse/JENKINS-13790))
- Remove MailAddressResolverImpl that has serious negative impact on UI performance [\(JENKINS-15440](https://issues.jenkins-ci.org/browse/JENKINS-15440)). Moved to dedicated plugin subversionmail-address-resolver-plugin.

### **Version 1.44 (Dec 16, 2012)**

- switch to ignore property-only changes on directories [\(JENKINS-14685](https://issues.jenkins-ci.org/browse/JENKINS-14685))
- support ignoring post-commit hooks (needs Jenkins 1.493+) ([JENKINS-6846](https://issues.jenkins-ci.org/browse/JENKINS-6846))
- ignore disabled projects when evaluating post-commit notifications ([JENKINS-15794\)](https://issues.jenkins-ci.org/browse/JENKINS-15794)
- fixed a problem with working copy cleanup under svn 1.7

#### **Version 1.43 (Sept 24, 2012)**

- additional logging about the revision being checked out
- fail build on update/checkout failure [\(JENKINS-14629](https://issues.jenkins-ci.org/browse/JENKINS-14629))
- switch to fresh checkout on corrupted workspace detection workaround for ([JENKINS-14550\)](https://issues.jenkins-ci.org/browse/JENKINS-14550)
- support for Assembla browser

#### **Version 1.42 (June 22, 2012)**

- Fixed svn: external handling ([JENKINS-13790\)](https://issues.jenkins-ci.org/browse/JENKINS-13790)
- Fixed a problem where SVNKit was dropping some of the chained exceptions [\(JENKINS-13835](https://issues.jenkins-ci.org/browse/JENKINS-13835))

#### **Version 1.40 (May 11, 2012)**

• Supported Subversion 1.7 [\(JENKINS-11381](https://issues.jenkins-ci.org/browse/JENKINS-11381))

#### **Version 1.39 (Feb 16, 2012)**

Fixed an invalid assumption in processing post-commit hooks, namely that all jobs are immediate children of the Jenkins singleton. For quite some time there has been an extension point that allows this assumption to be broken (the CloudBees Folders plugin is one example plugin that invalidates the assumption).

#### **Version 1.38 (Feb 14, 2012)**

- Fixed [JENKINS-10227](https://issues.jenkins-ci.org/browse/JENKINS-10227): Parameter "List subversion tag" was not displaying tags which have the same date.
- Fixed [JENKINS-12201](https://issues.jenkins-ci.org/browse/JENKINS-12201): NullPointerException during SVN update.
- Fixed [JENKINS-8036](https://issues.jenkins-ci.org/browse/JENKINS-8036): Subversion plugin to support SVN::Web browser.
- Fixed [JENKINS-12525](https://issues.jenkins-ci.org/browse/JENKINS-12525): SVN URL converted to lowercase -> Changes found every time it has an pull request.
- Fixed [JENKINS-12113](https://issues.jenkins-ci.org/browse/JENKINS-12113): Local module directories weren't expanded with environment variables.

#### **Version 1.37 (Dec 2, 2011)**

• Fixed blocker bug in 1.36 [\(JENKINS-11901](https://issues.jenkins-ci.org/browse/JENKINS-11901)).

#### **Version 1.36 (NOT SAFE FOR USE)**

- Attention: this version contains a blocker bug; <https://issues.jenkins-ci.org/browse/JENKINS-11901> Don't use it!
- Updated to SVNKit 1.3.6.1

#### **Version 1.35 (Nov 19, 2011)**

- Build aborted during checkout/update should be marked as ABORTED instead of FAILURE. Note: fix needs Jenkins 1.440 to be effective ([JENKIN](https://issues.jenkins-ci.org/browse/JENKINS-4605) [S-4605](https://issues.jenkins-ci.org/browse/JENKINS-4605)).
- ListSubversionTagsParameterValue doesn't implement getShortDescription() [\(JENKINS-11558](https://issues.jenkins-ci.org/browse/JENKINS-11558)).
- Changelog shouldn't be duplicated because of svn:externals [\(JENKINS-2344](https://issues.jenkins-ci.org/browse/JENKINS-2344)).

#### **Version 1.34 (Oct 31, 2011)**

- SCM build trigger not working correctly with variables in SVN URL [\(JENKINS-10628](https://issues.jenkins-ci.org/browse/JENKINS-10628)).
- Setting SVN credentials for a job should not require administer permission [\(JENKINS-11415](https://issues.jenkins-ci.org/browse/JENKINS-11415)).
- **List Subversion tags: Tags filter were blank when re-configuring a job ([JENKINS-11055\)](https://issues.jenkins-ci.org/browse/JENKINS-11055)**
- When adding a new module location to an existing one, Jenkins re-checks out all module locations ([JENKINS-7461\)](https://issues.jenkins-ci.org/browse/JENKINS-7461).
- accept parameter for checkout to local module-path ([JENKINS-7136](https://issues.jenkins-ci.org/browse/JENKINS-7136)).

## **Version 1.33 (Oct 11, 2011)**

- **Broken link in help text of Subversion configuration ([JENKINS-11050](https://issues.jenkins-ci.org/browse/JENKINS-11050)).**
- tag this build is missing the tag url field ([JENKINS-10857](https://issues.jenkins-ci.org/browse/JENKINS-10857)).
- Subversion no longer passes revision information to other plugins via SubversionTagAction([JENKINS-11032\)](https://issues.jenkins-ci.org/browse/JENKINS-11032).
- Subversion Tagging does not work correctly with alternate credentials[\(JENKINS-10461](https://issues.jenkins-ci.org/browse/JENKINS-10461)).
- SVN post-commit hook doesn't work at root of repository ([JENKINS-11263\)](https://issues.jenkins-ci.org/browse/JENKINS-11263).
- SubversionChangeLogSet does now implement getCommitId() ([JENKINS-11027\)](https://issues.jenkins-ci.org/browse/JENKINS-11027).

### **Version 1.32 (Sep 15, 2011)**

- **Increased functionality of List Subversion tags** build parameter ([JENKINS-10678\)](https://issues.jenkins-ci.org/browse/JENKINS-10678)
- Hudson mentioned in SVN credentials confirmation page ([JENKINS-10733](https://issues.jenkins-ci.org/browse/JENKINS-10733)).
- Variables (build parameters and environment variables) are now expanded in **Local module directory** [\(JENKINS-4547](https://issues.jenkins-ci.org/browse/JENKINS-4547))
- SVN\_URL and SVN\_REVISION are not set when using @NNN in Subversion URL [\(JENKINS-10942](https://issues.jenkins-ci.org/browse/JENKINS-10942))
- Local module directory contains @NNN when @NNN is used in Subversion repository URL.[\(JENKINS-10943](https://issues.jenkins-ci.org/browse/JENKINS-10943))

#### **Version 1.31 (Aug 19, 2011)**

URL that receives POST doesn't need to be protected. It is properly hardened to deal with malicious inputs.

### **Version 1.31 (Aug 13, 2011)**

• Fixed a build error if build is running with different VM than Jenkins is [\(JENKINS-10030](https://issues.jenkins-ci.org/browse/JENKINS-10030)).

#### **Version 1.30 (Aug 12, 2011)**

- Fixed the symlink handling problem with "emulate clean checkout" update strategy ([JENKINS-9856](https://issues.jenkins-ci.org/browse/JENKINS-9856))
- Fixed a continuous polling bug ([JENKINS-6209\)](https://issues.jenkins-ci.org/browse/JENKINS-6209)

#### **Version 1.29 (July 24, 2011)**

- Order affected paths by name ([JENKINS-10324\)](https://issues.jenkins-ci.org/browse/JENKINS-10324).
- Blank build parameters not correctly handled in URLs ([JENKINS-10045\)](https://issues.jenkins-ci.org/browse/JENKINS-10045).

#### **Version 1.28 (June 15, 2011)**

- Added a new **Sort newest first** option to **List Subversion tags** build parameters ([JENKINS-9828\)](https://issues.jenkins-ci.org/browse/JENKINS-9828).
- $\bullet$ Repository URL is now expanded based on all environment variables (including build parameters) rather than just build parameters [\(JENKINS-](https://issues.jenkins-ci.org/browse/JENKINS-9925)[9925\)](https://issues.jenkins-ci.org/browse/JENKINS-9925).

#### **Version 1.27 (June 7, 2011)**

- Added new **Tags filter** and **Sort Z-A** options to **List Subversion tags** build parameters ([JENKINS-9826\)](https://issues.jenkins-ci.org/browse/JENKINS-9826).
- Added global configuration opt-out for storing native command line authentication ([JENKINS-8059\)](https://issues.jenkins-ci.org/browse/JENKINS-8059).

#### **Version 1.26 (May 10, 2011)**

- plugin breaks native svn command line authentication ([JENKINS-8059](https://issues.jenkins-ci.org/browse/JENKINS-8059)).
- svn revision number returns an error [\(JENKINS-9525](https://issues.jenkins-ci.org/browse/JENKINS-9525)).
- replaced Hudson with Jenkins.

#### **Version 1.25 (Apr 1, 2011)**

- Check and Remove empty Repository URL from List ([JENKINS-9143\)](https://issues.jenkins-ci.org/browse/JENKINS-9143).
- 1.24 had accidental Java6 dependency ([JENKINS-9222\)](https://issues.jenkins-ci.org/browse/JENKINS-9222).

#### **Version 1.24 (Mar 22, 2011)**

- Added a new job parameter allowing to dynamically list svn tags.
- Improved error diagnostics in case of failed WebDAV authentication

#### **Version 1.23 (Jan 6, 2011)**

- Introduced a new extension point to control the checkout behaviour.
- Added a new checkout strategy that emulates "svn checkout" by "svn update" + file deletion.
- Fixed revision number pinning problem ([JENKINS-8266\)](https://issues.jenkins-ci.org/browse/JENKINS-8266)
- Fixed a per-job credential store persistence problem ([JENKINS-8061](https://issues.jenkins-ci.org/browse/JENKINS-8061))
- Fixed a commit notify hook problem with Jetty [\(JENKINS-8056](https://issues.jenkins-ci.org/browse/JENKINS-8056))

#### **Version 1.22 (Dec 10, 2010)**

- Support revision keywords such as HEAD in repository URL configurations.
- Fixed StringOutOfBoundException. [\(JENKINS-8142](https://issues.jenkins-ci.org/browse/JENKINS-8142))

Fixed "Unable to locate a login configuration" error with Windows Subversion server [\(JENKINS-8153\)](https://issues.jenkins-ci.org/browse/JENKINS-8153)

### **Version 1.21 (Nov 18, 2010)**

- Expose Subversion URL and revision information for all modules in environment variables [\(JENKINS-3445](https://issues.jenkins-ci.org/browse/JENKINS-3445))
- Added system property to control whether SCM polling runs on the Hudson master or on slaves ([JENKINS-5413\)](https://issues.jenkins-ci.org/browse/JENKINS-5413)
- Make sure stored credentials have restricted file permissions

### **Version 1.20 (Nov 1, 2010)**

• Fixed a serialization issue.

### **Version 1.19 (Oct 29, 2010)**

- Fixed a configuration roundtrip regression introduced in 1.18 ([JENKINS-7944\)](https://issues.jenkins-ci.org/browse/JENKINS-7944)
- Supported svn:externals to files [\(JENKINS-7539](https://issues.jenkins-ci.org/browse/JENKINS-7539))

### **Version 1.18 (Oct 27, 2010)**

- **Requires Hudson 1.375 or newer.**
- Builds triggered via the post-commit hook check out from the revision specified by the hook. The hook specifies the revision with either the rev query parameter, or the X-Hudson-Subversion-Revision HTTP header.
- Uses svnkit 1.3.4 now. ([JENKINS-6417](https://issues.jenkins-ci.org/browse/JENKINS-6417))

### **Version 1.17 (Apr 21, 2010)**

- Failure to retrieve remote revisions shouldn't result in a new build [\(JENKINS-6136](https://issues.jenkins-ci.org/browse/JENKINS-6136))
- Updated German & Japanese localization.
- Fixed that "svn log copier thread" is nerver destoryed if exception is thrown while checking out.([JENKINS-6144\)](https://issues.jenkins-ci.org/browse/JENKINS-6144)

#### **Version 1.16 (Mar 23, 2010)**

Fixed [JENKINS-6030](https://issues.jenkins-ci.org/browse/JENKINS-6030), where the new includedRegions feature broke the excludedRegions.

#### **Version 1.15 (Mar 22, 2010)**

• Added Spanish translation.

#### **Version 1.14 (Mar 17, 2010)**

Add includedRegions feature, analogous to the excludedRegions feature ([JENKINS-5954](https://issues.jenkins-ci.org/browse/JENKINS-5954)).

#### **Version 1.13 (Mar 8, 2010)**

Fixing polling for projects where last build was run on Hudson 1.345+ with Subversion plugin 1.11 or older ([JENKINS-5827\)](https://issues.jenkins-ci.org/browse/JENKINS-5827)

#### **Version 1.12 (Mar 3, 2010)**

- Polling period can be set shorter than the quiet period now. ([JENKINS-2180](https://issues.jenkins-ci.org/browse/JENKINS-2180))
- **Exposed properties to the remote API. ([report](http://n4.nabble.com/Question-on-Hudson-API-td1566592.html#a1566592))**
- Validation for "excluded users" field was too restrictive. [\(JENKINS-5684](https://issues.jenkins-ci.org/browse/JENKINS-5684))
- Avoid ClassCastException in change log computation if job SCM is changed from Subversion to something else. ([JENKINS-5705\)](https://issues.jenkins-ci.org/browse/JENKINS-5705)

## **Version 1.11 (Feb 11, 2010)**

- Allow commit comment to be provided when tagging. [\(JENKINS-1725\)](https://issues.jenkins-ci.org/browse/JENKINS-1725)
- Fix display of existing tags when there are multiple repositories.
- Minor updates to aid in debugging problems triggering jobs from a post-commit hook.

#### **Version 1.10 (Jan 27, 2010)**

- SSL client certificate authentication was not working [\(JENKINS-5349](https://issues.jenkins-ci.org/browse/JENKINS-5349))
- Make all links from help text open a new window/tab, to avoid leaving the config page when there are unsaved changes [\(JENKINS-5348](https://issues.jenkins-ci.org/browse/JENKINS-5348))
- Export tag information via remote API [\(JENKINS-882\)](https://issues.jenkins-ci.org/browse/JENKINS-882)

#### **Version 1.9 (Jan 16, 2010)**

- ate authentication was not working [\(JENKINS-5230](https://issues.jenkins-ci.org/browse/JENKINS-5230))
- Tagging UI allows users to specify one-time credential for tagging ([JENKINS-2053\)](https://issues.jenkins-ci.org/browse/JENKINS-2053)

Fix a bug in the notifyCommit post-commit hook wrt a commit spanning multiple jobs ([JENKINS-4741\)](https://issues.jenkins-ci.org/browse/JENKINS-4741)

## **Version 1.8 (Dec 23, 2009)**

- Polling can now ignore commits based on configurable keywords in the commit messages. ([patch](http://www.nabble.com/patch-for-subversion-plugin-to-add-exclusion-by-commit-message-td25288537.html))
- Several minor bug fixes

### **Version 1.7 (Sep 3, 2009)**

- Fixed a bug in the exclusion pattern matching
- Fixed a bug in an interaction with the Trac plugin.
- Fixed a bug in the interaction of concurrent builds and Subversion polling [\(JENKINS-4270](https://issues.jenkins-ci.org/browse/JENKINS-4270))

### **Version 1.6 (Aug 28, 2009)**

- Fixed a bug in polling on slaves [\(JENKINS-4299](https://issues.jenkins-ci.org/browse/JENKINS-4299))
- Fixed "authentication cancelled error" problem ([JENKINS-3936\)](https://issues.jenkins-ci.org/browse/JENKINS-3936)

### **Version 1.5 (Aug 19, 2009)**

- Polling is performed on the slaves now ([report\)](http://www.nabble.com/svn-connection-from-slave-only-td24970587.html)
- "Tag this Build" fails for 1.311+ with SVN Plugin ([JENKINS-4018\)](https://issues.jenkins-ci.org/browse/JENKINS-4018)

## **Version 1.3 (July 8, 2009)**

Subversion checkouts created files for symlinks [\(JENKINS-3949](https://issues.jenkins-ci.org/browse/JENKINS-3949))

## **Version 1.2 (June 24, 2009)**

Fixed "endless authentication to SVN when invalid user/password" issue ([JENKINS-2909](https://issues.jenkins-ci.org/browse/JENKINS-2909))

## **Version 1.0 (June 15, 2009)**

• Initial version split off from the core, to isolate SVNKit that has [a commercial-unfriendly license](http://svnkit.com/license.html).

## **Trademarks**

Apache, Apache Subversion and Subversion are trademarks of the Apache Software Foundation